# Adobe Photoshop 2022 () Keygen Crack Setup Patch With Serial Key [Win/Mac] 2022 [New]

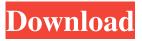

#### Adobe Photoshop 2022 () License Code & Keygen [Mac/Win] (Updated 2022)

Starting Photoshop CS5 or CS6 As mentioned earlier in the chapter, Photoshop CS5 and Photoshop CS6 are different, with the new CS6 being an all-new version of Photoshop that uses some new features and a new design and user interface. You can still purchase both versions of Photoshop, so in this book, we'll cover both versions. In this book, however, we focus on Photoshop CS6 because it's the current version and the latest one you should probably be using, unless you're planning to apply our Photoshop techniques to an older version of Photoshop. This book also uses Photoshop CS6 exclusively because most of Photoshop's tools and options are exactly the same in both versions of Photoshop. ## Photoshop CS5 or CS6 Workflow You may be wondering, "How do I edit my images?" and "How do I save and export my images?" For most of the tools and features you'll need to perform basic editing, you'll be editing the image itself. In other words, you'll want to open a file into Photoshop, draw lines, and change colors. To save and export your image, you'll use the File menu and its Export command.

#### Adobe Photoshop 2022 ()

If you are looking for a free alternative, you can go for GIMP. It is a free and open source alternative to Photoshop for most of its features. It is available on Linux, Mac OS X and Windows. What is Photoshop? Photoshop is an Adobe desktop product for digital image processing. Its tools include an image editor, an image browser, a paint tool, a file manager, a spot healing tool and a retouching tool. You can draw or edit any pixel on the layer with the paint tool. The paint tool is the quickest method to edit any unwanted pixels on the image. You can use it to add overlays on top of the image like text, line art or funny drawings. Once you edit an image, you can save it as a new file and save it as a PNG, JPEG or GIF file. The file browser feature allows you to search for images on your computer. You can open the files using the paint tool or open them using the paint tool from the file manager. With the paint tool, you can rotate the image or resize it as you wish. You can also save the image in a different file format, like PSD, SVG or EPUB. The image browser is another feature of Photoshop which allows you to open multiple files at a time. You can also create new images by using various filters and apply them to existing images. The file management feature is used to organize your files by creating folders and organizing your images. One of the most important features of Photoshop is the retouching tool. This feature allows you to remove unwanted objects from an image like dust, hair, background objects, highlights, shadows or blemishes. This feature allows you to improve the quality of your images and reduce the file size as it can compress the image automatically while saving. If you are using Photoshop, then you will know that Photoshop comes with its own tutorial. Installing Photoshop in Ubuntu Installing Photoshop To install Photoshop on Ubuntu follow these steps: Step 1: Download and install Adobe Photoshop application on Ubuntu Adobe Photoshop application can be downloaded from the Adobe website. You can download the latest version or you can choose any version of Photoshop that you wish to use. When you download Adobe Photoshop, you get a file called PSD file which requires Photoshop to run. Step 2: Open this PSD file, extract the files and open the extracted files. a681f4349e

1/3

## Adobe Photoshop 2022 ()

Welcome to 101 Motivational and Inspirational Quotes. Enjoy the quotes, free daily quotes and everyday quotes. No registration or sign up required. Quotes about Spirituality "Knowledge alone will save you. But knowledge mixed with positive prayer will inspire you." Albert Einstein "Truth never tasted bitter." - ~~ Tacitus "We will allow those who are not scandalized by anything to perish of skepticism." Voltaire "Positivism is the opium of fools." - Mark Twain "Faith in the future is better than faith in man." ~ Machiavelli "Treat people as if they were what they ought to be and you help them become what they are capable of being." ~ Goethe "Facts do not cease to exist because they are ignored." ~ Aldous Huxley "We do not fail because we aim too high and settle for less, but because we aim too low and cut off our pursuit of happiness before we find it." - Thomas Jefferson "Whether you think you can, or you think you can't, you're right." ~ Henry Ford "A human being should be able to change a diaper, plan an invasion, butcher a hog, conn a ship, design a building, write a sonnet, balance accounts, build a wall, set a bone, comfort the dying, take orders, give orders, cooperate, act alone, solve equations, analyze a new problem, pitch manure, program a computer, cook a tasty meal, fight efficiently, die gallantly. Specialization is for insects." - Robert A. Heinlein "Live as if you were to die tomorrow. Learn as if you were to live forever." - Gandhi "If you want to build a ship, don't drum up people to collect wood and don't assign them tasks and work, but rather teach them to long for the endless immensity of the sea." - Antoine de Saint-Exupéry "The secret of happiness is not found in seeking more, but in developing the capacity to enjoy less." ~ Socrates "The purpose of life is not to be happy. It is to be useful, to be honorable, to be compassionate, to have it make some difference that you have lived and lived well." - Ralph Waldo Emerson "Time spent in good company is like gold. It always enriches and never depletes." ~ Douglas

#### What's New In Adobe Photoshop 2022 ()?

Q: Template partial specialization I have a problem with partially specializing a template parameter. Consider the following example // test.h class A; template class B { public: void foo() { T x = T::x; } }; class A { }; //test.cpp #include "test.h" struct B : B { void foo() { //T x = T::x; // This line works } }; int main() { A a; B b; b.foo(); return 0; } I get an error from g++ as expected, where it says that T::x is ambiguous. But this makes sense, so I thought I would specialize this like #include "test.h" struct B : B { void foo() { //T x = T::x; // This line works } }; and everything works just fine. But why doesn't g++ accept this? A: I think you are confusing a type template parameter with a function template parameter. In B b; you are not instantiating a type B with a type parameter T, you are trying to instantiate a member function using a type parameter T. In struct B : B { void foo() { T x = T::x; // This line works } }; you are not instantiating a member function using a type parameter T, you are trying to instantiate a non-member function template with a type parameter T. Now, as for the second part of the question, this is a good question. We cannot instantiate a member function template using the class template U. Instead of instantiating a function template, you are trying to instantiate a member function of a type template. Basically, what you have done is

2/3

## System Requirements For Adobe Photoshop 2022 ():

Minimum: OS: Windows 7, Windows 8/8.1, Windows 10/10.1 Processor: Intel i5-2500K @ 3.4GHz (or higher) Memory: 8 GB RAM Video: Nvidia GeForce GTX 970 or AMD Radeon R9 290 or higher (4GB or higher recommended) Hard Drive: 250 GB HDD (2 GB for install) Additional Notes: 1. Installed drivers, as recommended on the "How to" section 2. An additional HDD (only if

#### https://maturesensual.sexy/wp-

content/uploads/2022/06/Photoshop 2021 Version 2200 Crack Full Version Serial Key March2022.pdf

https://mugnii.com/wp-content/uploads/2022/06/Photoshop CC Registration Code.pdf

https://brinke-eq.com/advert/photoshop-cs3-incl-product-key-free-pc-windows-updated/

https://nadaindus.com/photoshop-2022-version-23-2-keygen-only-keygen-full-version-free-download-win-mac-latest/

 $\underline{https://www.tiempodejujuy.com.ar/advert/photoshop-2021-version-22-5-1-crack-with-serial-number-activator-for-pclatest-2022/$ 

https://www.careerfirst.lk/sites/default/files/webform/cv/oledar565.pdf

https://au.int/es/system/files/webform/au3rd coordination meeting/andrgia40.pdf

https://www.kuettu.com/upload/files/2022/06/GnIoCddoyA4SDzRUiLxi 30 5f8142b70bdf3bd17600e0b1645c3179 file.pdf

https://jimmyvermeulen.be/adobe-photoshop-2022-version-23-crack-3264bit/

https://hestur.se/upload/files/2022/06/u7FpUNEZwmLHVW2oLKRd\_30\_837268a475ca38de0d9d00400bf25e67\_file.pdf

https://www.newtown-ct.gov/sites/g/files/vyhlif3546/f/uploads/newtown\_charter\_2016\_5.5x8.5\_12-16\_0.pdf

https://biotechyou.com/adobe-photoshop-cc-2019-version-20-crack-kevgen-with-serial-number-2022/

https://look-finder.com/wp-content/uploads/2022/06/maurfoe.pdf

https://hormarive.net/wp-

content/uploads/2022/06/Photoshop 2022 Version 2311 Crack Keygen Free Download For PC 2022,pdf

http://sagitmymindasset.com/?p=3902

http://voungindialeadership.com/?p=9230

http://www.unitewomen.org/adobe-photoshop-cc-2015-version-16-with-product-kev-free-download-for-pc-updated-2022/

https://wmich.edu/system/files/webform/halebrid613.pdf

https://emealjobs.nttdata.com/pt-pt/system/files/webform/fynnsch788.pdf

3/3